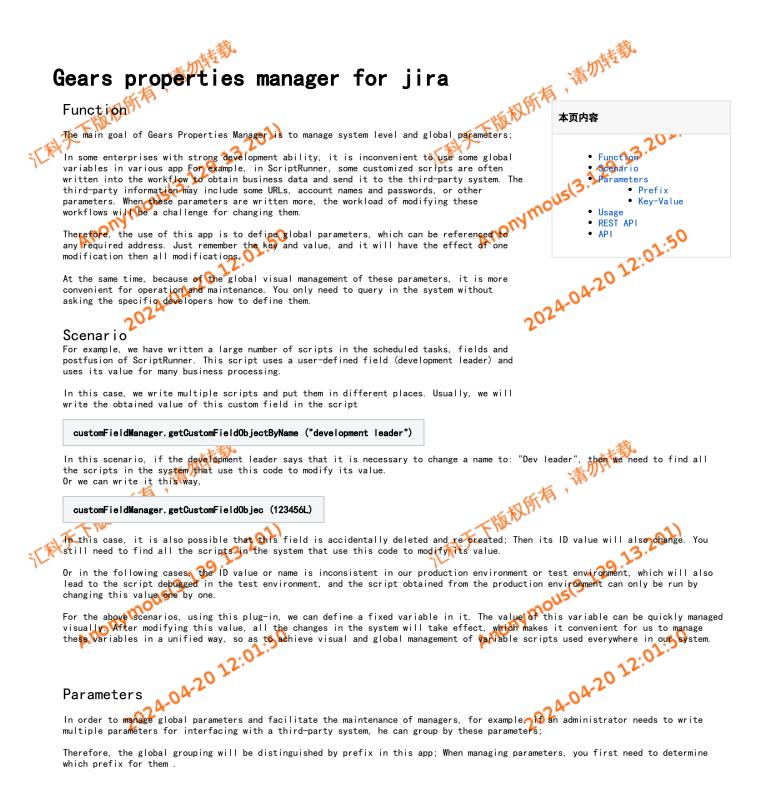

## Prefix

Prefix information is a definition of grouping global parameters, so prefix management is required.

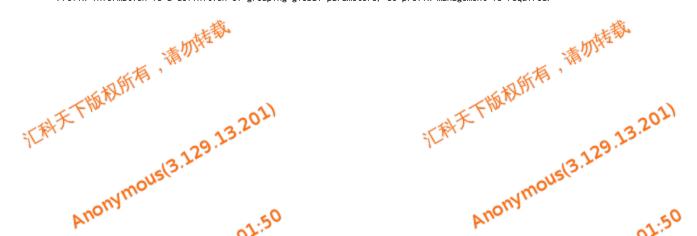

|       | 一切性                          | <u>گ</u> ر<br>۱                                      | 加特蒙      |
|-------|------------------------------|------------------------------------------------------|----------|
|       | ◆ Jira Software Dashi        | ioards Y Projects Y Issues Y Boards Y Create         | s-77 *   |
| - (A) | Administration               | earch Jira admin                                     | N        |
| TL.   | Applications Projects Issues | Add-ons User management Latest upgrade report System |          |
|       | ATLASSIAN MARKETPLACE        | Key info Prefix info                                 |          |
|       | Manage add-ons               |                                                      |          |
|       | OSGi                         | Prefix Save                                          | 5        |
|       | GEARS PROPERTIES MANAGER     |                                                      | <b>-</b> |
|       | Properties                   | Prefix                                               | Operate  |
|       |                              | tapd                                                 |          |
|       |                              | alipay                                               |          |
|       |                              |                                                      |          |
|       |                              |                                                      |          |

You can navigate to the prefix information to add and manage prefixes. After saving, the prefix information defined in the system will be displayed.

## Key-Value

Key-value is effective information provided for business use. It is allowed to add a key value pair to the corresponding prefix to obtain information through full key in the system.

| Adm        | inistratior     | - Search    | Jira admin           |                     |                |           |  |  |
|------------|-----------------|-------------|----------------------|---------------------|----------------|-----------|--|--|
| Applicatio | ons Projects    | Issues Add- | ons User management  | Latest upgrade repo | rt System      |           |  |  |
| ATLASSIAN  | MARKETPLACE     |             | Marche Des Galia Ga  |                     |                |           |  |  |
| Manage     |                 |             | Key info Prefix info |                     |                |           |  |  |
| OSGi       |                 |             |                      |                     |                |           |  |  |
|            |                 |             | Search               | tapd                | ✓ Searc        | h Add new |  |  |
|            | PERTIES MANAGER |             |                      |                     |                |           |  |  |
| Propertie  | s               |             | Full key             | Key                 | Value          |           |  |  |
|            |                 |             | HKTXPROPERTIESKEY    | .tapd.URL URL       | http://www.tap |           |  |  |

You can select the prefix defined in the system to query all key value pairs included in this prefix. Of course, you can also modify a key value pair.

If you need to add a new key value pair to a prefix, you can add one. At this time, click "add" to pop up the add interface

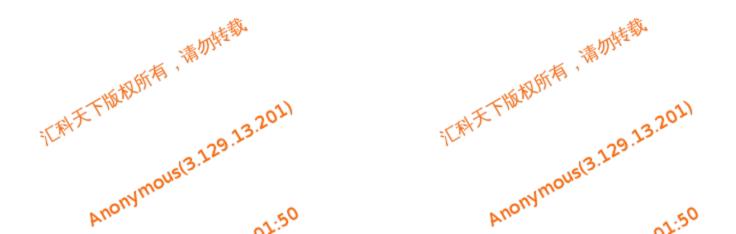

| ·考切 <sup>汉</sup>                                                                                                    | ** 切特意义                                                     |
|----------------------------------------------------------------------------------------------------|-------------------------------------------------------------|
| Add key and value                                                                                                    | ×                                                           |
| Prefix                                                                                                    | ,                                                           |
| tapd                                                                                                    |                                                             |
| Кеу                                                                                                    | 4                                                           |
| username                                                                                                    |                                                             |
| Value                                                                                                    |                                                             |
| hktxcn                                                                                                    |                                                             |
| age<br>the key value pair is defined and newly added, its information can be ob<br>your can use this kind of com. atlassian. jira. config. properties. Applicati                                                                                          | approperties and use its getText() method                   |
| 205                                                                                                    | ax' 20'                                                     |
| 直对使用                                                                                                    | TERES and use its generation include                        |
| tring value = applicationProperties.getString(                                                                                                    | \$fullkey);                                                 |
| tring value = applicationProperties.getString(                                                                                                    | \$fullkey);                                                 |
| tring value = applicationProperties.getString(<br>ST API                                                                                                    | \$fullkey);                                                 |
| tring value = applicationProperties.getString(<br>ST API                                                                                                    | \$fullkey);                                                 |
| tring value = applicationProperties.getString(<br>ST API<br>all key-values information for a prefix<br>• REST URL<br>st/gearsproperties/1.0/properties/prefix/{prefixkey}                                                                                 | \$fullkey);                                                 |
| tring value = applicationProperties.getString(<br>ST API<br>all key-values information for a prefix<br>• REST URL                                                                                                    | \$fullkey);                                                 |
| <pre>tring value = applicationProperties.getString( ST API all key-values information for a prefix     REST URL     t/gearsproperties/1.0/properties/prefix/{prefixkey}     Method     Example</pre>                                                      | \$fullkey);                                                 |
| <pre>tring value = applicationProperties.getString( ST API all key-values information for a prefix     REST URL st/gearsproperties/1.0/properties/prefix/{prefixkey}     Method     Example st/gearsproperties/1.0/properties/prefix/ITDESK</pre>         | \$fullkey) ;<br>Am<br>2024-04-2012:01:5                     |
| <pre>tring value = applicationProperties.getString(     ST API     all key-values information for a prefix     REST URL st/gearsproperties/1.0/properties/prefix/{prefixkey}     Method     Example st/gearsproperties/1.0/properties/prefix/ITDESK</pre> | \$fullkey) ;<br>Am<br>2024-04-2012:01:5                     |
| <pre>tring value = applicationProperties.getString( ST API all key-values information for a prefix</pre>                                                                                                    | \$fullkey);<br>Am<br>2024-04-2012:01:5<br>2024-04-2012:01:5 |
| <ul> <li>all key-values information for a prefix</li> <li>REST URL</li> <li>st/gearsproperties/1.0/properties/prefix/{prefixkey}</li> <li>Method</li> <li>Example</li> <li>st/gearsproperties/1.0/properties/prefix/ITDESK</li> </ul>                     | \$fullkey);<br>Am<br>2024-04-2012:01:5<br>2024-04-2012:01:5 |
| <pre>tring value = applicationProperties.getString(     ST API     all key-values information for a prefix     REST URL st/gearsproperties/1.0/properties/prefix/{prefixkey}     Method     Example st/gearsproperties/1.0/properties/prefix/ITDESK</pre> | \$fullkey);                                                 |

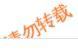

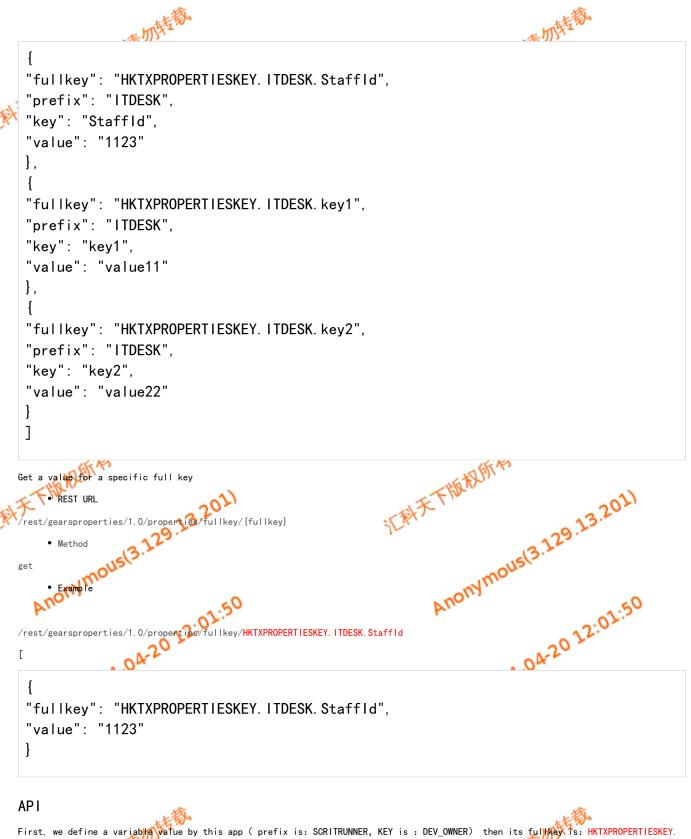

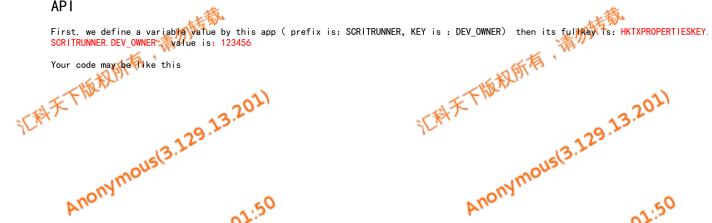

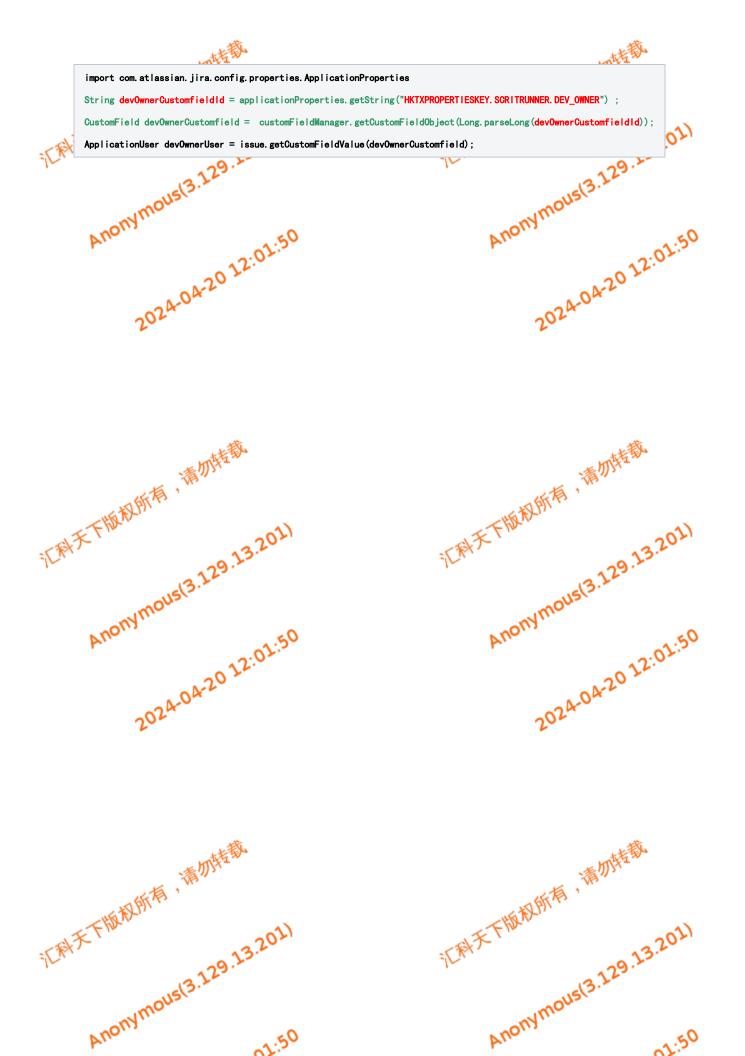